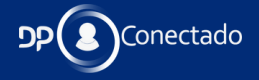

# **MARATONA** MARAI UNA<br>**FGTS** ADIGITAL

AUTOR: **Prof. LUCIANO** PIMENTEL

www.dpconectado.com.br

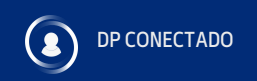

# **FALA DP CONECTADO!**

**Ontem foi ao ar- AO VIVO- no canal do Youtube do DP Conectado a AULA 3 da nossa Maratona do FGTS Digital, foram mais de 2h de muito conteúdo!**

#### **Confira agora o resumo, bons estudos!**

SE VOCÊ AINDA NÃO FAZ PARTE DO NOSSO GRUPO COLABORATIVO DO WHATSAPP CLIQUE AQUI.

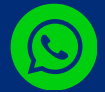

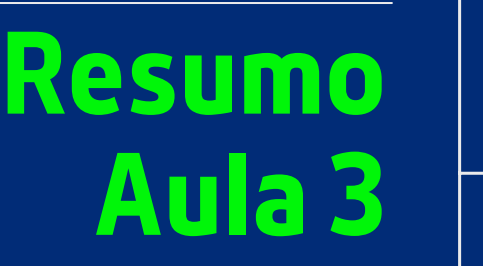

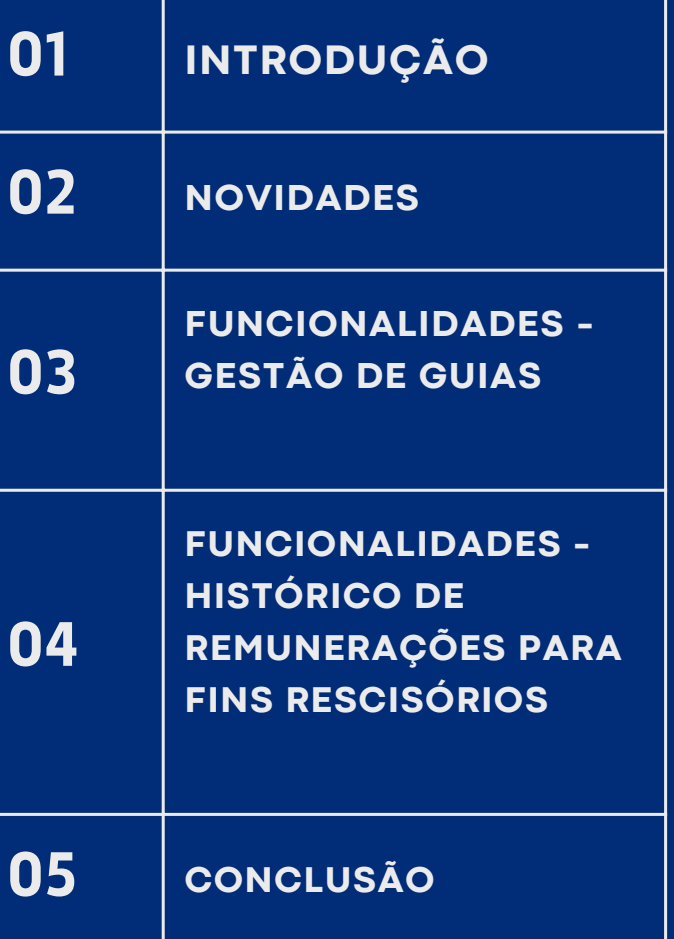

# **INTRODUÇÃO**

A modernização dos processos relacionados ao Fundo de Garantia do Tempo de Serviço (FGTS) está revolucionando a forma como empregadores lidam com suas obrigações trabalhistas. Com a implementação da Nova Guia do FGTS Digital (GFD), o recolhimento mensal e rescisório do FGTS agora ocorre por meio da guia GFD, substituindo as tradicionais GRF e GRRF. Além disso, o sistema adotou o Pix como única forma de pagamento, garantindo agilidade, segurança e evitando pagamentos em duplicidade.

Uma das principais inovações é o cálculo automatizado da multa rescisória, antes feito através da GRRF, agora realizado diretamente pelo FGTS Digital.

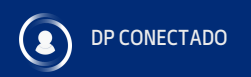

## **NOVIDADES**

**NOVA GUIA DO FGTS -** Guia do FGTS Digital GFD - o FGTS mensal e rescisório serão recolhidos em guia GFD em substituição às guias GRF e GRRF.

**PAGAMENTO VIA PIX -** O FGTS Digital elegeu o Pix como a única maneira de recolhimento do FGTS. Esta forma de pagamento oferece diversas vantagens como agilidade e segurança, evita o pagamento em duplicidade, dentre outras.

**CÁLCULO DA MULTA RESCISÓRIA -** Os valores de indenização compensatória (multa do FGTS) são calculados diretamente pelo FGTS Digital em substituição à GRRF.

## **Funcionalidades - Gestão de Guias**

**No Gestão de guias é possível a emissão, consulta e detalhamento de guias de FGTS (mensal, rescisória e mista). Com as funcionalidades de emissão de guias rápidas e parametrizadas de acordo com necessidade do empregador. Todas as guias emitidas e o status de processamento podem ser consultados no menu de Consultas de Guias.**

## **Guia rápida**

**É possível emitir guias de FGTS (mensal, rescisória e mista), consolidadas por competência, de maneira simplificada.**

# **Guia parametrizada**

**Facilita a geração de guias de FGTS personalizadas ao permitir a seleção parametrizada de débitos, pagamentos parciais e escolha de data de vencimento.**

## **Consulta de Guias**

**Permite consulta, conforme critérios estabelecidos pelo usuário, de guias emitidas pelo FGTS Digita**

## **Funcionalidades - Histórico de Remunerações para fins Rescisórios**

**Remunerações para fins Rescisórios permite que o usuário acesse o histórico de remunerações de um empregado ou grupo de empregados, de acordo com os parâmetros indicados no filtro de pesquisa. Nele é possível visualizar ou fazer manutenção no Histórico de Remunerações .**

**A partir da pesquisa de um ou mais empregados na tela de Gestão de Histórico de Remunerações , é possível acessar a ficha financeira de cada um desses trabalhadores, com a finalidade de conferir as informações prestadas, proceder ao cálculo da indenização compensatória (multa do FGTS) e enviar informação para geração da guia de pagamento.**

# **TUTORIAL**

**Assista o tutorial de emissão de** 66 **guia rescisória AQUI**

## **Como emitir a guia [rescisória](https://www.youtube.com/watch?v=TkXbW1WgGxA) no FGTS Digital | [TUTORIAL](https://www.youtube.com/watch?v=TkXbW1WgGxA)**

**TODO O CONTEÚDO PRESENTE NESTE ARQUIVO É PROTEGIDO POR LEIS DE DIREITOS AUTORAIS E PROPRIEDADE INTELECTUAL , E SUA REPRODUÇÃO, CÓPIA OU DISTRIBUIÇÃO NÃO AUTORIZADA É CONCEDIDA POR LEI.**

### **ATUALIZAÇÃO - EMISSÃO DA GUIA RESCISÓRIA**

A partir da data de início da arrecadação por meio do FGTS Digital, com a mudança na data de vencimento do FGTS mensal para o dia 20 do mês subsequente, caso o desligamento com direito a saque do FGTS ocorrer entre os dias 01 e 09 do mês, o recolhimento referente ao mês anterior deve seguir o prazo de recolhimento rescisório (d+10), conforme estabelecido pelo art. 18 da Lei nº 8.036/1990.

**NESSES CASOS, O USUÁRIO DEVERÁ UTILIZAR A FUNCIONALIDADE <EMISSÃO DE GUIA PARAMETRIZADA> PARA GERAR AS GUIAS RESCISÓRIAS, DEVIDO À POSSIBILIDADE DE EDIÇÃO DA DATA DE VENCIMENTO.**

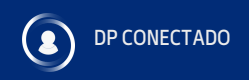

## **Conclusão**

**EM SUMA, A IMPLEMENTAÇÃO DA NOVA GUIA DO FGTS DIGITAL REPRESENTA UM AVANÇO SIGNIFICATIVO NA MODERNIZAÇÃO DOS PROCESSOS TRABALHISTAS, PROPORCIONANDO MAIOR EFICIÊNCIA E PRATICIDADE PARA EMPREGADORES.**

**A ADOÇÃO DO PIX COMO FORMA EXCLUSIVA DE PAGAMENTO E O CÁLCULO AUTOMATIZADO DA MULTA RESCISÓRIA SIMPLIFICAM E AGILIZAM AS OBRIGAÇÕES RELACIONADAS AO FGTS. COM FUNCIONALIDADES COMO A GESTÃO DE GUIAS E O HISTÓRICO DE REMUNERAÇÕES PARA FINS RESCISÓRIOS, O SISTEMA OFERECE RECURSOS ROBUSTOS PARA FACILITAR O CUMPRIMENTO DAS RESPONSABILIDADES LEGAIS.**

**ESSAS INOVAÇÕES REFLETEM O COMPROMISSO EM ACOMPANHAR AS DEMANDAS DO MERCADO E PROMOVER A MODERNIZAÇÃO DOS PROCESSOS TRABALHISTAS NO BRASIL.**

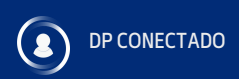

## Clique aqui para assistir a **Aula 3**

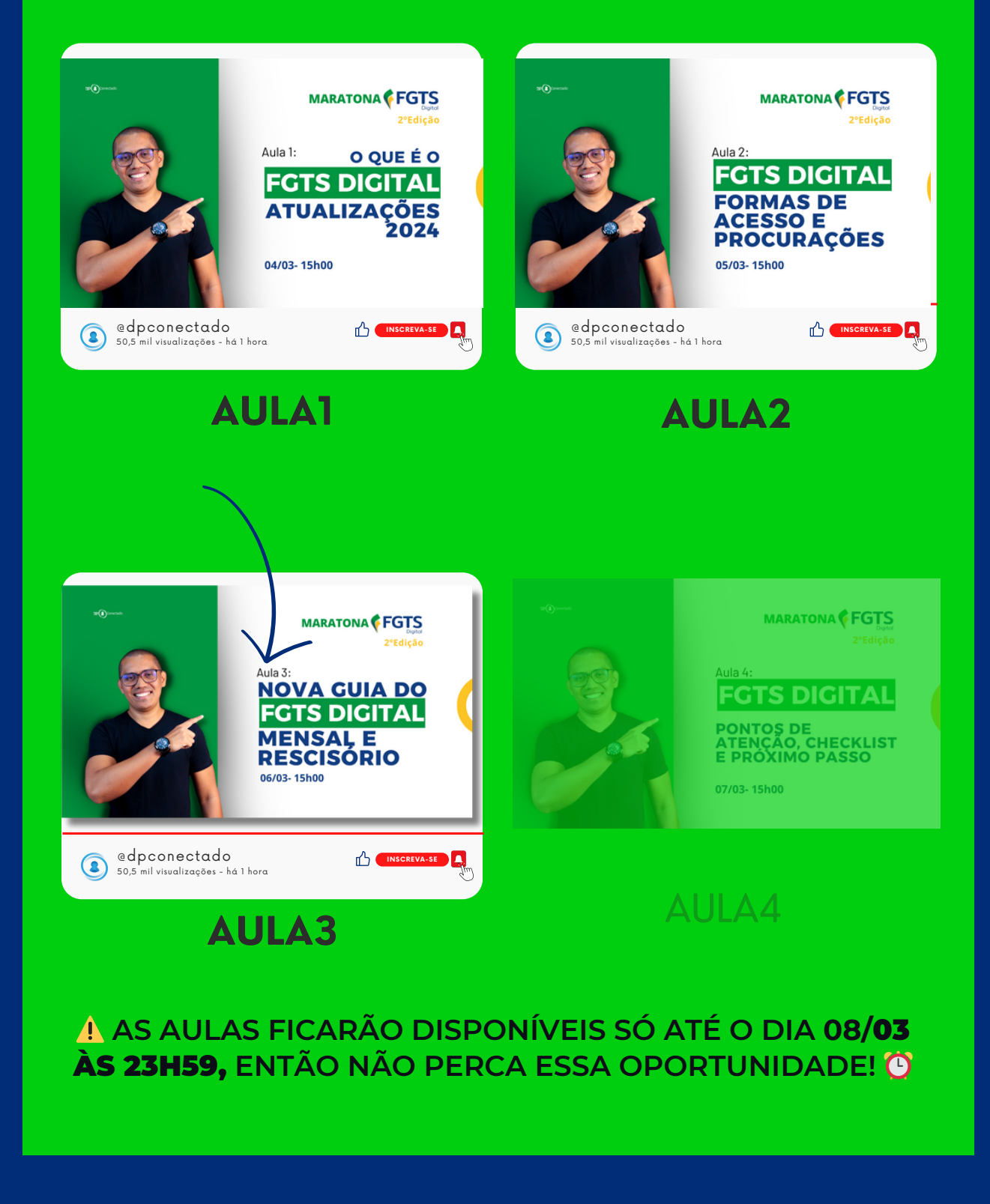

**TODO O CONTEÚDO PRESENTE NESTE ARQUIVO É PROTEGIDO POR LEIS DE DIREITOS AUTORAIS E PROPRIEDADE INTELECTUAL, E SUA REPRODUÇÃO, CÓPIA OU DISTRIBUIÇÃO NÃO AUTORIZADA É CONCEDIDA POR LEI.**

## **VOCÊ GANHOU 15% DESCONTO PARA APRENDER SOBRE O** FGTS DIGITAL!

#### CURSO INTENSIVO FGTS DIGITAL NA PRÁTICA

 Dia 01/03/2024 começou a implantação do FGTS DIGITAL e o DP Conectado vai preparar você que é do DP, RH e Contabilidade, para o início da obrigatoriedade do FGTS Digital!

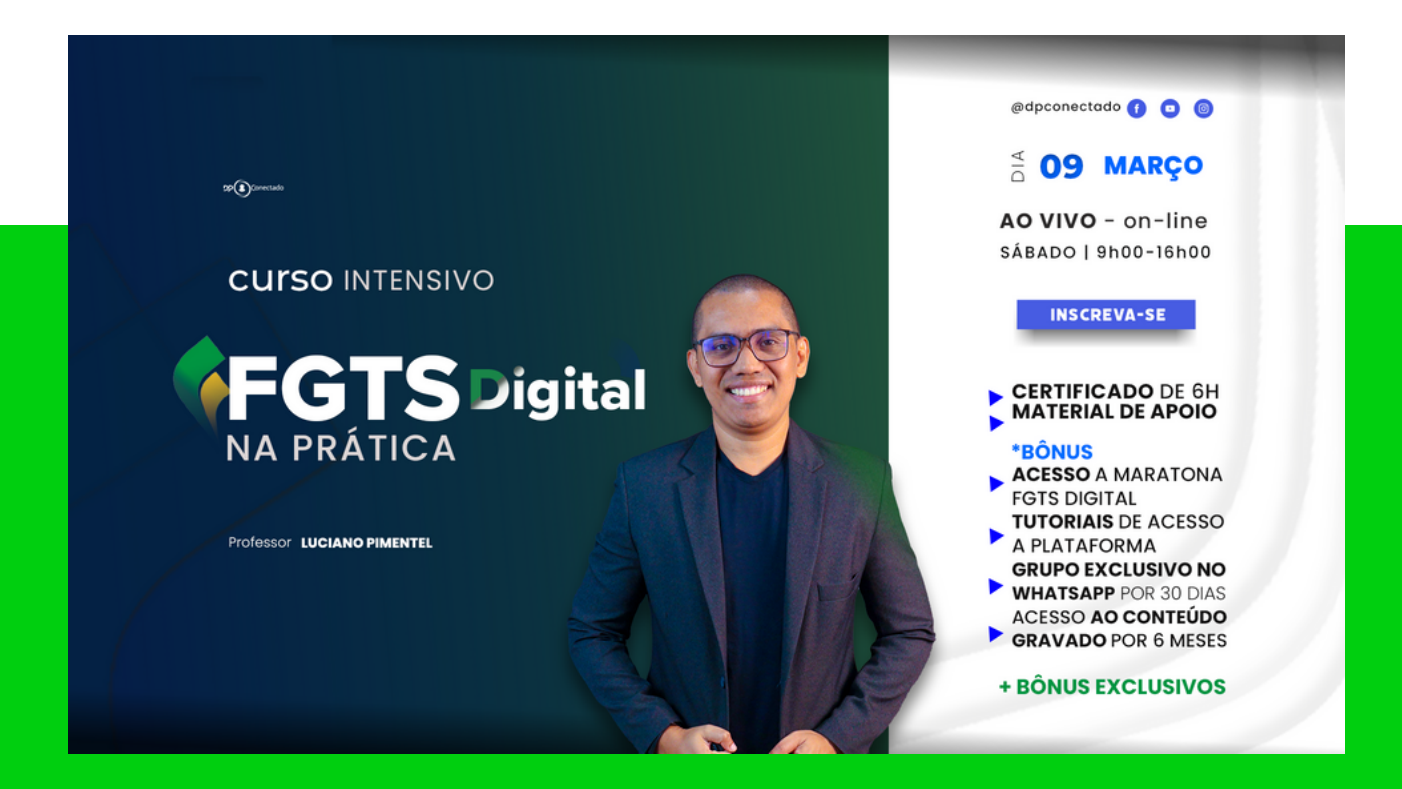

#### **GARANTA A SUA VAGA COM DESCONTO CLIQUE AQUI**

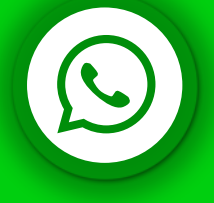

**TODO O CONTEÚDO PRESENTE NESTE ARQUIVO É PROTEGIDO POR LEIS DE DIREITOS AUTORAIS E PROPRIEDADE INTELECTUAL, E SUA REPRODUÇÃO, CÓPIA OU DISTRIBUIÇÃO NÃO AUTORIZADA É CONCEDIDA POR LEI.**

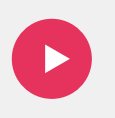

### **Hoje é a nossa última AULA da MARATONA** FGTS DIGITAL 2º edição

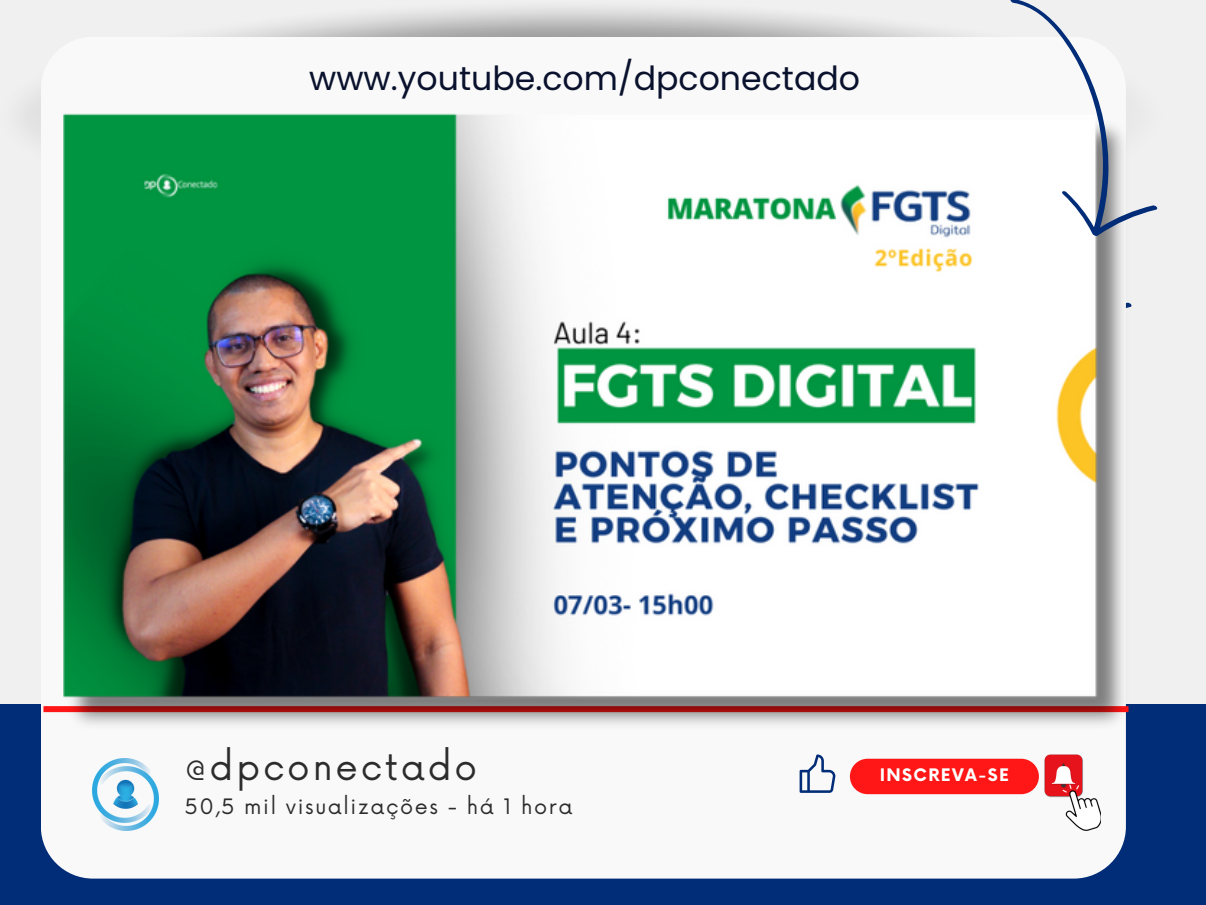

**A**Hoje é a nossa ÚLTIMA AULA da MARATONA FGTS DIGITAL &

 Chegamos ao final da nossa maratona, agora é a hora de conhecermos os pontos de atenção e fazemos um checklist pois a obrigatoriedade do FGTS Digital já começou e não podemos cometer erros. Hoje você também terá a oportunidade de dar o próximo passo para seu crescimento profissional. Tudo isso você ficará sabendo \*HOJE\*, \*na ÚLTIMA AULA da maratona do FGTS Digital.

Será AO VIVO e GRATUITO no YouTube, HOJE, dia 07/03 (Quinta-feira) às 15h.

⚠️ As aulas ficarão disponíveis só até o dia 08/08 às 23h59, então aproveite!

Venha descobrir o Pontos de Atenção, Checklist e Próximo passo!

Lu ciano Pimentel

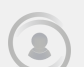

DP CONECTADO

### SIGA NOSSAS REDES SOCIAIS

CLIQUE NOS ÍCONES PARA ACESSAR.

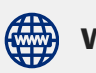

**WWW.dpconectado.com.br** 

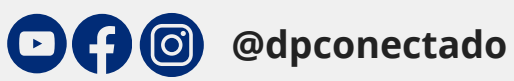

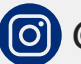

**@lucianopimentelp**